# Compaq Deskpro EX Maintenance & Service Guide

Compaq Deskpro EX Service Guide of Personal Computers Microtower Models

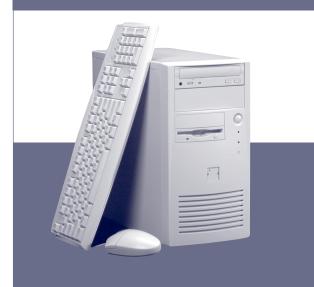

©2000 Compaq Computer Corporation. COMPAQ and the Compaq logo Registered U.S. Patent and Trademark Office.

Microsoft, MS-DOS, Windows and other names of Microsoft products referenced herein are trademarks or registered trademarks of Microsoft Corporation.

Intel and Pentium are registered trademarks of Intel Corporation. MMX and Celeron are trademarks of Intel Corporation.

Product names mentioned herein may be trademarks and/or registered trademarks of their respective companies. First Edition. September 2000.

# Part Number: 216616-001

#### Documentation (not shown)

| Maintenance & Service Guide        | 216921-001 |
|------------------------------------|------------|
| Service Reference Guide            | 152611-001 |
| Compaq Quick Troubleshooting Guide | 153837-001 |

#### Keyboards (not shown)

| Keyboard               | 216919-xx1 |
|------------------------|------------|
| United States          | -00x       |
| French Canadian        | -12x       |
| Japanese (Kanji)       | -29x       |
| Latin American Spanish | -16x       |
| Spanish (LA MERCO)     | -C9x       |
| PRC Chinese            | -AAx       |
| Taiwanese              | -ABx       |
| HK Chinese             | -ACx       |

# COMPAQ

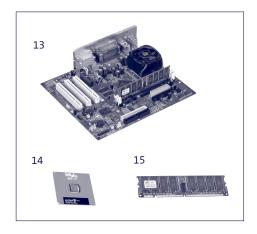

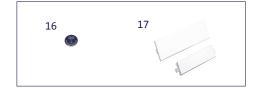

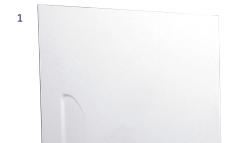

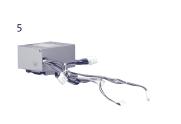

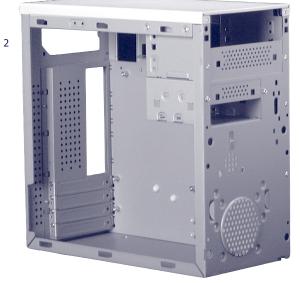

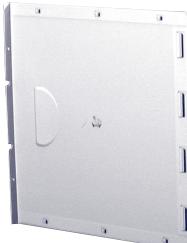

3

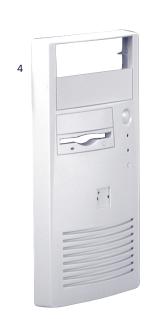

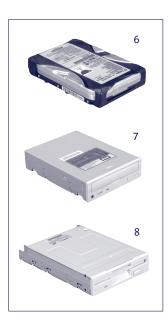

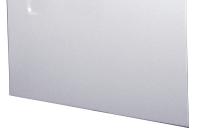

203139-001 187263-001

222604-001

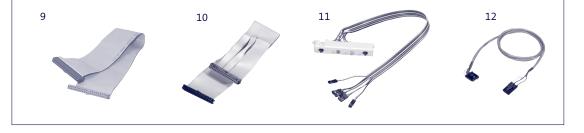

#### System Unit

Mass Storage Devices

10-GB hard drive with 4 screws

48X CD-ROM drive with 4 screws

Diskette drive with 4 screws

6

7

8

| 1 | Left access panel with 2 screws   | Not spared |
|---|-----------------------------------|------------|
| 2 | Chassis assembly (reference only) | Not spared |
| 3 | Right access panel with 2 screws  | Not spared |
| 4 | Front bezel                       | Not spared |
| 5 | Power supply                      | 216912-001 |

#### Cables

| 9  | CD-ROM drive cable/Hard drive cable | 216914-001 |
|----|-------------------------------------|------------|
| 10 | Diskette drive cable                | 216916-001 |
| 11 | Power button and LED cable          | 216917-001 |
| 12 | CD audio cable                      | Not spared |

#### Standard and Optional Boards

| 13 | System board                                        | 216906-001 |
|----|-----------------------------------------------------|------------|
| *  | Processor, Intel Celeron, 566/66 with heatsink      | 203967-001 |
| 14 | Processor, Intel Pentium III, 667/133 with heatsink | 192007-001 |
| 15 | Memory module, 64MB/133MHz                          | 170080-001 |

#### Miscellaneous Parts

| 16 | RTC Battery      | 153099-001 |
|----|------------------|------------|
| *  | Mouse            | 216920-001 |
| 17 | Bezel blanks (2) | 216913-001 |

\* Not shown

#### Miscellaneous Screw Kit (not shown)

| Screw Kit, including:               | 216918-001 |
|-------------------------------------|------------|
| 4 US screws for drive retention     |            |
| 4 Metric screws for drive retention |            |
| 2 access panel screws               |            |

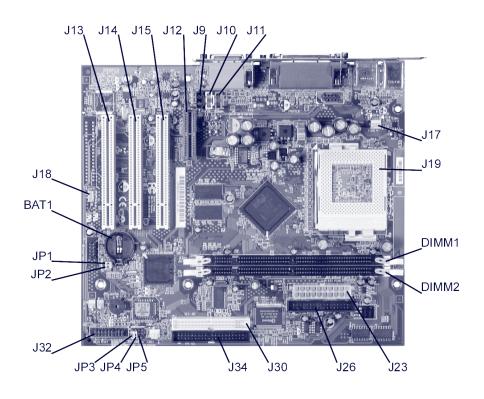

#### Connectors and Jumpers

| BAT1    | External battery             |
|---------|------------------------------|
| DIMM1-2 | Memory slots                 |
| 19      | CD audio                     |
| J10     | Aux-in connector             |
| J11     | Telephony connector          |
| J12     | Audio/Modem Riser (AMR) slot |
| J13-15  | PCI Expansion Slots          |
| J17     | CPU fan connector            |
| J18     | Wake on Lan (WOL)            |
| J19     | Processor socket             |
| J23     | ATX power connector          |
| J26     | Floppy drive connector       |

| J30                                             | Secondary IDE connector                                                    |  |
|-------------------------------------------------|----------------------------------------------------------------------------|--|
| J32                                             | Front panel/Misc header                                                    |  |
| J34                                             | Primary IDE connector                                                      |  |
| JP1                                             | Front panel USB (pins 2&3<br>jumpered = default shipping<br>configuration) |  |
| JP2                                             | Back panel USB (pins 2&3<br>jumpered = default shipping<br>configuration)  |  |
| JP3*                                            | FWH lock (boot block)                                                      |  |
| JP4*                                            | CPU safe speed                                                             |  |
| JP5                                             | Clear password/CMOS jumper                                                 |  |
| * JP3 and JP4 settings should never be altered. |                                                                            |  |

## Clearing CMOS and Passwords

Passwords may need to be changed, or the computer's configuration (CMOS) may occasionally be corrupted. Both can be cleared using jumper JP5.

- 1. Turn off the computer and any external devices, then disconnect the power cord from the power outlet.
- 2. Remove the access panel on the left side of the computer.
- 3. Locate the header labeled JP5. Place a jumper across pins 1 & 2 on JP5.
- $\label{eq:connect} \textbf{4.} \quad \textbf{Connect the power cord to the power outlet}.$
- 5. Turn on the computer.
- 6. The password reset screen automatically displays. Choose either : F1 to reset CMOS F4 to reset passwords
- The computer executes the choice and automatically shuts down.
- $7. \ \ {\rm Disconnect\ the\ power\ cord\ from\ the\ power\ outlet}.$
- 8. Remove the jumper from JP5 pins 1 & 2 and place it on pins 2 & 3 (safe position).
- 9. Replace the access panel.
- 10. Reconnect the power cord to the power outlet and turn the computer on. If F1 was selected in step 6, the CMOS defaults are reset when the computer starts. If F4 was selected, all passwords are cleared when the computer starts.

NOTE: Clearing CMOS clears the Power-On Password. It does NOT clear the Supervisor Password.

#### Setting the Supervisor and Power-On Passwords

- A. Setting the Supervisor Password provides access protection for the Computer Setup utility.
  - $1. \ \ {\rm Turn \ on \ the \ computer, \ then \ hold \ down \ the \ DEL \ key \ until \ the \ Computer \ Setup \ utility \ begins.}$
  - 2. Select "Change Supervisor Password" and follow screen instructions.
  - 3. The password will be enabled after saving settings and exiting the utility.

#### B. Setting a Power-On Password.

- NOTE: A Supervisor Password must have previously been set. That same password will be used for the Power-On Password.
  - 1. Turn on the computer, then hold down the DEL key until the Computer Setup utility begins. 2. Select Advanced CMOS Setup→Password Check.

#### System Memory Map

| Address Range | Memory Address  | Size  | Description                                             |
|---------------|-----------------|-------|---------------------------------------------------------|
| 1024K-524288K | 100000-1FFFFFFF | 511MB | Extended memory                                         |
| 960K-1024K    | F0000-FFFFF     | 64KB  | Runtime BIOS                                            |
| 896K-960K     | E0000-EFFFF     | 64KB  | Reserved                                                |
| 800K-896K     | C8000-DFFFF     | 96KB  | Available high DOS memory (open to PCI bus)             |
| 640K-800K     | A0000-C7FFF     | 160KB | Video memory and BIOS                                   |
| 639K-640K     | 9FC00-9FBFF     | 1KB   | Extended BIOS data (movable by memory manager software) |
| 512K-639K     | 80000-9FBFF     | 127KB | Extended conventional memory                            |
| 0K-512K       | 00000-7FFFF     | 512KB | Conventional memory                                     |

## DMA

| Hardware<br>DMA | Data Width    | System Function                      |  |
|-----------------|---------------|--------------------------------------|--|
| 0               | 8- or 16-bits | Audio                                |  |
| 1               | 8- or 16-bits | Audio/Parallel port                  |  |
| 2               | 8- or 16-bits | Diskette drive                       |  |
| 3               | 8- or 16-bits | Parallel port (for ECP or EPP)/audio |  |
| 4               |               | DMA controller                       |  |
| 5               | 16-bits       | Open                                 |  |
| 6               | 16-bits       | Open                                 |  |
| 7               | 16-bits       | Open                                 |  |

#### I/O Map

| I/O Map                                                                                                    |                                                                                                    |                                                                                                    |                                                                                                    |  |
|----------------------------------------------------------------------------------------------------|----------------------------------------------------------------------------------------------------|----------------------------------------------------------------------------------------------------|----------------------------------------------------------------------------------------------------|--|
| Address (hex)                                                                                                    | Size                                                                                                    | Description                                                                                                    |                                                                                                    |  |
| 0000-000F                                                                                                    | 16 bytes                                                                                                    | DMA controller                                                                                                    |                                                                                                    |  |
| 0020-0021                                                                                                    | 2 bytes                                                                                                    | Programmable Interru                                                                                                    | pt Control (PIC)                                                                                                    |  |
| 0040-0043                                                                                                    | 4 bytes                                                                                                    | System timer                                                                                                    |                                                                                                    |  |
| 0060                                                                                                    | 1 byte                                                                                                    | Keyboard controller by                                                                                                    | rte-reset IRQ                                                                                                    |  |
| 0061                                                                                                    | 1 byte                                                                                                    | System speaker                                                                                                    |                                                                                                    |  |
| 0064                                                                                                    | 1 byte                                                                                                    | Keyboard controller, C                                                                                                    | MD/STAT byte                                                                                                    |  |
| 0071-0071                                                                                                    | 2 bytes                                                                                                    | System CMOS/Real Tin                                                                                                    | ne Clock                                                                                                    |  |
| 0072-0073                                                                                                    | 2 bytes                                                                                                    | System CMOS                                                                                                    |                                                                                                    |  |
| 0080-008F                                                                                                    | 16 bytes                                                                                                    | DMA controller                                                                                                    |                                                                                                    |  |
| 0092                                                                                                    | 1 byte                                                                                                    | Fast A20 and PIC                                                                                                    |                                                                                                    |  |
| 00A0-00A1                                                                                                    | 2 bytes                                                                                                    | PIC                                                                                                    |                                                                                                    |  |
| 00B2-00B3                                                                                                    | 2 bytes                                                                                                    | APM control                                                                                                    |                                                                                                    |  |
| 00C0-00D0                                                                                                    | 32 bytes                                                                                                    | DMA                                                                                                    |                                                                                                    |  |
| 00F0                                                                                                    | 1 byte                                                                                                    | Numeric data processo                                                                                                    | or                                                                                                    |  |
| 0170-0177                                                                                                    | 8 bytes                                                                                                    | Secondary IDE channel                                                                                                    |                                                                                                    |  |
| 01F0-01F7                                                                                                    | 8 bytes                                                                                                    | Primary IDE channel                                                                                                    |                                                                                                    |  |
| One of these ranges:<br>0200-0207<br>0208-020F<br>0210-0217<br>0218-021F                                                                                                    | Can very from<br>1 byte to 8 bytes                                                                                                    | Audio/game port                                                                                                    |                                                                                                    |  |
| One of these ranges:<br>0220-022F<br>0240-024F                                                                                                    | 16 bytes<br>16 bytes                                                                                                    | Audio (SoundBlaster P                                                                                                    | ro+ compatible)                                                                                                    |  |
| 0228-022F*                                                                                                    | 8 bytes                                                                                                    | LPT3                                                                                                    |                                                                                                    |  |
| 0278-027F*                                                                                                    | 8 bytes                                                                                                    | LPT2                                                                                                    |                                                                                                    |  |
| 02E8-02EF*                                                                                                    | 8 bytes                                                                                                    | COM4/video (8514A)                                                                                                    |                                                                                                    |  |
| 02F8-02FF*                                                                                                    | 8 bytes                                                                                                    | COM2                                                                                                    |                                                                                                    |  |
| One of these ranges:<br>0320-0327<br>0330-0337<br>0340-0347<br>0350-0357                                                                                                    | 8 bytes                                                                                                    | MPU-401(MIDI)                                                                                                    |                                                                                                    |  |
| 0376                                                                                                    | 1 byte                                                                                                    | Secondary IDE Channe                                                                                                    | l command port                                                                                                    |  |
| 0377, bit 6:0                                                                                                    | 7 bits                                                                                                    | Secondary IDE Channe                                                                                                    | l status port                                                                                                    |  |
| 0378-037F                                                                                                    | 8 bytes                                                                                                    | LPT1                                                                                                    |                                                                                                    |  |
| 0388-038B                                                                                                    | 6 bytes                                                                                                    | AdLib+(FM synthesizer                                                                                                    | ·)                                                                                                    |  |
| 03B0-03BB                                                                                                    | 12 bytes                                                                                                    | Intel 82810e-DC100 Gra                                                                                                    | aphics/Memory Controller Hub (GMCHE                                                                                                    |  |
| 03C0-03DF                                                                                                    | 32 bytes                                                                                                    | Intel 82810e Graphics                                                                                                    | /Memory Controller Hub (GMCHE)                                                                                                    |  |
| 03E8-03EF                                                                                                    | 8 bytes                                                                                                    | СОМЗ                                                                                                    |                                                                                                    |  |
| 03F0-03F5                                                                                                    | 6 bytes                                                                                                    | Diskette channel 1                                                                                                    |                                                                                                    |  |
| 03F6                                                                                                    | 1 byte                                                                                                    | Primary IDE channel co                                                                                                    | ommand port                                                                                                    |  |
| 03F8-03FF                                                                                                    | 8 bytes                                                                                                    | COM1                                                                                                    |                                                                                                    |  |
| 04D0-04D1                                                                                                    | 2 bytes                                                                                                    | Edge/level triggered P                                                                                                    | IC                                                                                                    |  |
| One of these ranges:<br>0530-0537<br>0E80-0E87<br>0F40-0F47                                                                                                    | 8 bytes                                                                                                    | Windows Sound System                                                                                                    |                                                                                                    |  |
|                                                                                                    |                                                                                                    | ECP port, LPTn base address+400h                                                                                                    |                                                                                                    |  |
| LPTn+400h                                                                                                    | 8 bytes                                                                                                    | ECP port, LPTn base ad                                                                                                    | dress+400h                                                                                                    |  |
| LPTn+400h<br>0CF8-0CFB**                                                                                                    | 8 bytes<br>4 bytes                                                                                                    | ECP port, LPTn base ad<br>PCI configuration addr                                                                                                    |                                                                                                    |  |
|                                                                                                    | -                                                                                                    |                                                                                                    | ress register                                                                                                    |  |
| 0CF8-0CFB**                                                                                                    | 4 bytes                                                                                                    | PCI configuration addr                                                                                                    | ress register<br>DI register                                                                                                    |  |
| 0CF8-0CFB**<br>0CF9***                                                                                                    | 4 bytes<br>1 byte                                                                                                    | PCI configuration addr<br>Turbo and reset contro                                                                                                    | ress register<br>ol register<br>1 register                                                                                                    |  |
| 0CF8-0CFB**<br>0CF9***<br>0CFC-0CFF                                                                                                    | 4 bytes<br>1 byte<br>4 bytes                                                                                                    | PCI configuration addr<br>Turbo and reset contro<br>PCI configuration data                                                                                                    | ress register<br>DI register<br>register<br>E registers                                                                                                |  |
| 0CF8-0CFB**<br>0CF9***<br>0CFC-0CFF<br>FFA0-FFA7                                                                                                    | 4 bytes<br>1 byte<br>4 bytes<br>8 bytes                                                                                                    | PCI configuration addr<br>Turbo and reset contro<br>PCI configuration data<br>Primary bus master ID                                                                                                  | ress register<br>DI register<br>register<br>E registers                                                                                                |  |
| OCF8-OCFB**<br>OCF9***<br>OCFC-OCFF<br>FFA0-FFA7<br>FFA8-FFAF                                                                                                    | 4 bytes<br>1 byte<br>4 bytes<br>8 bytes<br>8 bytes                                                                                                  | PCI configuration addr<br>Turbo and reset contro<br>PCI configuration data<br>Primary bus master ID<br>Secondary bus master                                                                          | ress register<br>ol register<br>register<br>E registers<br>IDE registers                                                                               |  |
| OCF8-OCFB**<br>OCF9***<br>OCFC-OCFF<br>FFA0-FFA7<br>FFA8-FFAF<br>Size and address                                                                                                    | 4 bytes<br>1 byte<br>4 bytes<br>8 bytes<br>8 bytes<br>tarting on a 128-bytes                                                                        | PCI configuration addr<br>Turbo and reset contro<br>PCI configuration data<br>Primary bus master ID<br>Secondary bus master                                                                          | ress register<br>ol register<br>register<br>E registers<br>IDE registers<br><b>Description</b>                                                         |  |
| OCF8-OCFB**<br>OCF9***<br>OCFC-OCFF<br>FFA0-FFA7<br>FFA8-FFAF<br>Size and address<br>96 contiguous bytes st                                                                                                    | 4 bytes<br>1 byte<br>4 bytes<br>8 bytes<br>8 bytes<br>tarting on a 128-bytes<br>tarting on a 64-byte                                                | PCI configuration addr<br>Turbo and reset contro<br>PCI configuration data<br>Primary bus master ID<br>Secondary bus master<br>te divisible boundary                                                 | ress register<br>ol register<br>register<br>E registers<br>IDE registers<br>Description<br>ICH (ACPI+TCO)                                              |  |
| OCF8-OCFB**<br>OCF9***<br>OCFC-OCFF<br>FFA0-FFA7<br>FFA8-FFAF<br><b>Size and address</b><br>96 contiguous bytes st<br>64 contiguous bytes st                                                                        | 4 bytes<br>1 byte<br>4 bytes<br>8 bytes<br>8 bytes<br>tarting on a 128-byte<br>tarting on a 64-byte                                                 | PCI configuration addr<br>Turbo and reset contro<br>PCI configuration data<br>Primary bus master ID<br>Secondary bus master<br>te divisible boundary<br>e divisible boundary                         | ress register ol register register E registers IDE registers ICH (ACPI+TCO) Motherboard resource                                                       |  |
| OCF8-OCFB**<br>OCF9***<br>OCFC-OCFF<br>FFA0-FFA7<br>FFA8-FFAF<br>Size and address<br>96 contiguous bytes st<br>64 contiguous bytes st                                                                               | 4 bytes<br>1 byte<br>4 bytes<br>8 bytes<br>8 bytes<br>tarting on a 128-byte<br>tarting on a 64-byte<br>tarting on a 32-byte                         | PCI configuration addr<br>Turbo and reset contro<br>PCI configuration data<br>Primary bus master ID<br>Secondary bus master<br>te divisible boundary<br>e divisible boundary<br>e divisible boundary | ress register ol register register I register IDE registers Description ICH (ACPI+TCO) Motherboard resource Onboard audio controller                   |  |
| OCF8-OCFB**<br>OCF9***<br>OCFC-OCFF<br>FFA0-FFA7<br>FFA8-FFAF<br>Size and address<br>96 contiguous bytes st<br>64 contiguous bytes st<br>64 contiguous bytes st<br>32 contiguous bytes st<br>16 contiguous bytes st | 4 bytes<br>1 byte<br>4 bytes<br>8 bytes<br>8 bytes<br>tarting on a 128-byte<br>tarting on a 64-byte<br>tarting on a 32-byte<br>tarting on a 16-byte | PCI configuration addr<br>Turbo and reset contro<br>PCI configuration data<br>Primary bus master ID<br>Secondary bus master<br>te divisible boundary<br>e divisible boundary<br>e divisible boundary | ress register  I register  register  E registers  DE registers  Description  ICH (ACPI+TCO)  Motherboard resource  Onboard audio controller  ICH (USB) |  |

- 3. Select "Always" from the Available Options list.
- 4. The password will be enabled after saving settings and exiting the utility.
- NOTE: Clearing passwords clears both the Supervisor and Power-On Passwords, but does not clear the "Always" option. To reset only the Supervisor Password, change "Always" to "Setup" on the Available Options list.
- NOTE: Clearing CMOS clears the Power-On Password. It does NOT clear the Supervisor Password.

#### System Interrupts (IRQ)

|  | IRQ | System Resource                                     |
|--|-----|-----------------------------------------------------|
|  | NM1 | I/O channel check                                   |
|  | 0   | Reserved, interval timer                            |
|  | 1   | Reserved, keyboard buffer full                      |
|  | 2   | Reserved, cascade interrupt from slave PIC          |
|  | 3   | COM2*<br>(user available if COM2 is not present)    |
|  | 4   | COM1*                                               |
|  | 5   | LPT2 (Plug and Play option)/audio/user<br>available |
|  | 6   | Diskette drive controller                           |
|  | 7   | LPT1*                                               |

| IRQ | System Resource                                         |
|-----|---------------------------------------------------------|
| 8   | Real-time clock                                         |
| 9   | User available                                          |
| 10  | User available                                          |
| 11  | User available                                          |
| 12  | Onboard mouse port<br>(if present, else user available) |
| 13  | Reserved, math coprocessor                              |
| 14  | Primary IDE<br>(if present, else user available)        |
| 15  | Secondary IDE<br>(if present, else user available)      |

\*\* Dword access only

\*\*\* Byte access only

NOTE: Some additional I/O addresses are not available due to ICH addresses aliassing.

\* Default, but can be changed to another IRQ.